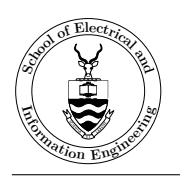

# Laboratory 1: Linear Block Codes

# 1 Objective

Objective of the lab: The objective of this lab is to give the student some practical exposure to the concepts and theory of linear block codes presented in class.

## 2 Requirements

Note: This lab requires some preparation, in terms of theoretical background as well as the use of the tools (use of the D-Lab, Matlab, the m-files, etc.).

Instructions, source material and preparation required:

- You are required to do all the preparation needed to implement the algorithms beforehand.
- Lab partners must operate in groups of two (and no larger) and may help each other during the lab but each should use his/her unique messages or codewords in all the exercises and write his/her own lab report.

Report: The report will take the form of the following group of files which should all be attached to a single email:

- An answer sheet (in PDF format) with your name and your lab partner's name and student numbers, the date and experiment number, and your results for the various questions.
- All the m-files used in the lab.

## 3 Assignments

#### 3.1 Assignment 1: Encoding

- 1. Generate the Hamming  $(7, 4)$  code  $C_1$  based on the Equation 2.6 (hand-out 1)
- 2. Generate the Hamming (7, 4) code  $C_2$  based on the generator polynomial  $g(x) = 1 + x + x^3$ (Hint: in Matlab, polynomial multiplication and division can be implemented by the functions 'gfconv()' and 'gfdeconv()')
- 3. Compare  $C_1$  and  $C_2$
- 4. Systematic encoding of the Hamming (7, 4) code (Hints: parity bits are generated by  $m(x)x^{n-k}/g(x))$
- 5. Calculate the minimum Hamming distance of  $C_1$ 
	- (a) Two rather simplistic ways of calculating the minimum distance of a code is:
		- Go through all the possible combinations of combining the basis vectors in  $\bf{G}$  (which is the same as calculating the weight of every nonzero codeword).
- Go through all the possible combinations of adding the column vectors of the H matrix.
- 6. Calculate the minimum weight of  $C_1$
- 7. Find out the relationship of the minimum weight and the minimum Hamming distance of a linear block, and state the reason in the report
- 8. Use your student number and encode it with the generator matrix G. The message is constructed as follows: Assume your student number is 0608851N. Take the last three digits and convert them to binary, i.e.,  $851 \rightarrow (1000 0101 0001)$ . Encode this to form the codewords  $c.$  (Write down the message as well as  $c$  in your report.).

### 3.2 Assignment2: Decoding

- 1. Implement the syndrome decoding method by using a look-up table according to Example 2.2 (hand-out 1). Verify that the decoder is working correctly by modifying a known codeword and decoding it. Enumerate all 7 possible error patterns at 7 different positions in a codeword. At each time, only one bit in the codeword is corrupted by a substitution error. Check if your decoder is working correctly. Use 'dlmread()' and 'dlmwrite()' functions in Matlab to load and save your results.
- 2. Calculate the syndromes by using the remainder of the received sequences divided by  $g(x)$ . Show if your decoding is working correctly.

c Copyright School of Electrical and Information Engineering, All Rights Reserved.